# **MeshCom/MeshCom Anwendungen**

[Versionsgeschichte interaktiv durchsuchen](https://wiki.oevsv.at) [VisuellWikitext](https://wiki.oevsv.at)

# **[Quelltext anzeigen](https://wiki.oevsv.at/w/index.php?title=MeshCom/MeshCom_Anwendungen&action=edit&oldid=20054))**

[Oe1kbc](https://wiki.oevsv.at/wiki/Benutzer:Oe1kbc) [\(Diskussion](https://wiki.oevsv.at/w/index.php?title=Benutzer_Diskussion:Oe1kbc&action=view) | [Beiträge\)](https://wiki.oevsv.at/wiki/Spezial:Beitr%C3%A4ge/Oe1kbc) [Markierung:](https://wiki.oevsv.at/wiki/Spezial:Markierungen) [Visuelle Bearbeitung](https://wiki.oevsv.at/w/index.php?title=Project:VisualEditor&action=view) [← Zum vorherigen Versionsunterschied](https://wiki.oevsv.at/w/index.php?title=MeshCom/MeshCom_Anwendungen&diff=prev&oldid=20054)

# **[Version vom 1. Februar 2022, 20:54 Uhr](https://wiki.oevsv.at/w/index.php?title=MeshCom/MeshCom_Anwendungen&oldid=20054) ( [Version vom 1. Februar 2022, 20:54 Uhr](https://wiki.oevsv.at/w/index.php?title=MeshCom/MeshCom_Anwendungen&oldid=20056) ( [Quelltext anzeigen\)](https://wiki.oevsv.at/w/index.php?title=MeshCom/MeshCom_Anwendungen&action=edit&oldid=20056)**

[Oe1kbc](https://wiki.oevsv.at/wiki/Benutzer:Oe1kbc) ([Diskussion](https://wiki.oevsv.at/w/index.php?title=Benutzer_Diskussion:Oe1kbc&action=view) | [Beiträge](https://wiki.oevsv.at/wiki/Spezial:Beitr%C3%A4ge/Oe1kbc)) [Markierung](https://wiki.oevsv.at/wiki/Spezial:Markierungen): [Visuelle Bearbeitung](https://wiki.oevsv.at/w/index.php?title=Project:VisualEditor&action=view) [Zum nächsten Versionsunterschied →](https://wiki.oevsv.at/w/index.php?title=MeshCom/MeshCom_Anwendungen&diff=next&oldid=20056)

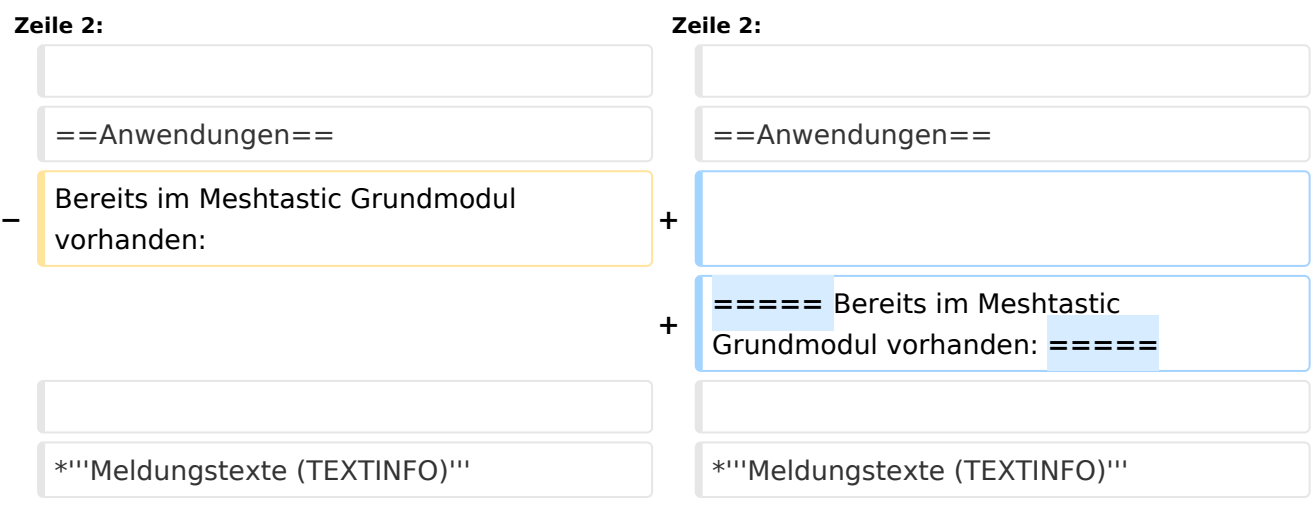

# Version vom 1. Februar 2022, 20:54 Uhr

## *[zurück zu Kategorie:MeshCom](https://wiki.oevsv.at/wiki/MeshCom)*

# Anwendungen

## Bereits im Meshtastic Grundmodul vorhanden\:

## **Meldungstexte (TEXTINFO)**

 $\degree$  Texte bis zu 228 Zeichen können vom Smartphone übertragen bzw- empfangen werden

## **Positionsmeldungen (POSINFO)**

- $\circ$  Positionen welche mittels eigebautem GPS-Empfänger empfangen wurden können regelmäßig via MeshCom gesendet werden. Die Übertragung zu aprs.fi Cloud ist eingebaut.
- $\circ$  Positionen können auch fix gespeichert werden und werden ebenfalls via MeshCom zu aprs.fi übertragen.

## **Knotenmeldungen (NODEINFO)**

- $\circ$  Es werden diverse, im Knoten durch Konfiguration oder Betrieb festgelegte Parameter, übertragen:
	- Rufzeichen, auch mit 1-2 stelliger SSID
	- Kurzrufzeichen (AKA) verwendete Hardware
	- Knoten HEX-ID
	- Empfangene Signalstärke